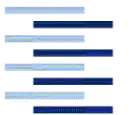

Hochschule für Angewandte Wissenschaften Hamburg Hamburg University of Applied Sciences

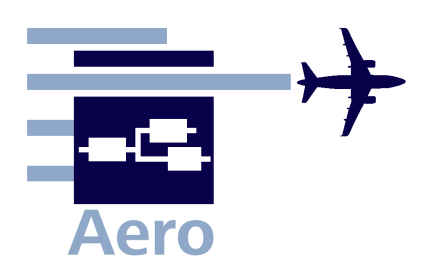

**Mitteilung**

PreSTo\_M\_ PreSTo\_Excel\_Calc\_10-05-19.doc

**Von:** Marcin Bazydlo HAW Hamburg

Telefon: 049 – 40 - 510915952 E-Mail: [marcin.bazydlo@wp.pl](mailto:marcin.bazydlo@wp.pl) **Datum:** 2010-05-19

**An:** Kolja Seeckt [\(k.seeckt@gmx.net\)](mailto:seeckt@fzt.haw-hamburg.de) *HAW Hamburg*

**Kopie an:** Dieter Scholz [\(info@ProfScholz.de\)](mailto:info@ProfScholz.de) *HAW Hamburg*

## **Möglichkeiten zur Programmierung von PreSTo in Microsoft Office Excel und Open Office Calc**

PreSTo (Preliminary Sizing Tool) ist das Tool zur Dimensionierung von konventionellen Strahlverkehrsflugzeugen im Unterschallbereich. Es ist mit Microsoft Excel 2003 erstellt. In diesem Memo wird erklärt, warum eine Orginalversion von PreSTo zu nutzen ist und PreSTo nicht mit Open Office Calc geöffnet werden kann. Des Weiteren werden Integrationsmöglichkeiten für Calc beschrieben.

Um das Problem besser zu verstehen muss man die Unterschiede zwischen der Programmiersprache für Excel (VBA – Visual Basic for Applications) und für Calc (SB – Star Basic ) kennen lernen. Auf der Grundlage von **Thompson 2004**:

- Der Hauptunterschied zwischen beiden Sprachen ist folgernder: VBA ist die Sprache die nicht alle Anforderungen der Objekt Programierung erfüllt. Das heißt, sie besitzt nicht alle Daten die man zur Beschreibung eines echten Objektes benötigt. Das macht sie wegen der kompakten und einfachen Struktur nutzerfreundlicher aber führt dazu, dass man die Objekte nicht in anderen Workbooks nutzen kann.
- Es gibt auch Unterschiede in den Namen der Funktionen und der Struktur der Sprachen.

Nach dem Import von Beispieldateien von Excel in Calc wurden folgende Inkompatibilitäten beobachtet:

- 1. Mehrzeilige Captions (z.B. von Auswahlfeldern) waren nicht mehr abrufbar.
- 2. Automatische Verortungsfunktion zu konkreten Sheets.
- 3. User Forms waren nicht nutzbar.
- 4. Definierte Namen (bspw. m\_mto, A) wurden importiert, waren aber ohne Wirkung auf andere Sheets.
- 5. Nur ein Teil der Textboxen war modifizierbar.

Das ist keine komplette Liste, zeigt aber trotzdem die wichtigsten Probleme die PreSTo betreffen. Es existieren darüber hinaus auch Probleme mit der Exportierung der Macro-Quellcodes die auch in Tests bestätigt werden konnten. Durch Tests konnte festgestellt werden, dass Macros nicht kompatibil sind. Nach dem Öffnen von PreSTo in Open Office Calc konnten ganze Macrocodes nicht mehr funktionieren. Calc hat auch für jedes Modul die erste und letzte Zeile (z.B., Sub ThisWoorkbook' und , End sub') hinzugefügt.

Die erste Idee, PreSTo-Version, die in beiden Plattformen funktionieren, zu erstellen, war, die zwei verschiedenen Quellcodes umzuwandeln. Einen in VBA und einer in SB, und je nach Öffnungsplattform sie auf/auskommentieren. Zum besseren Verständnis der Methode dient Bild 1.

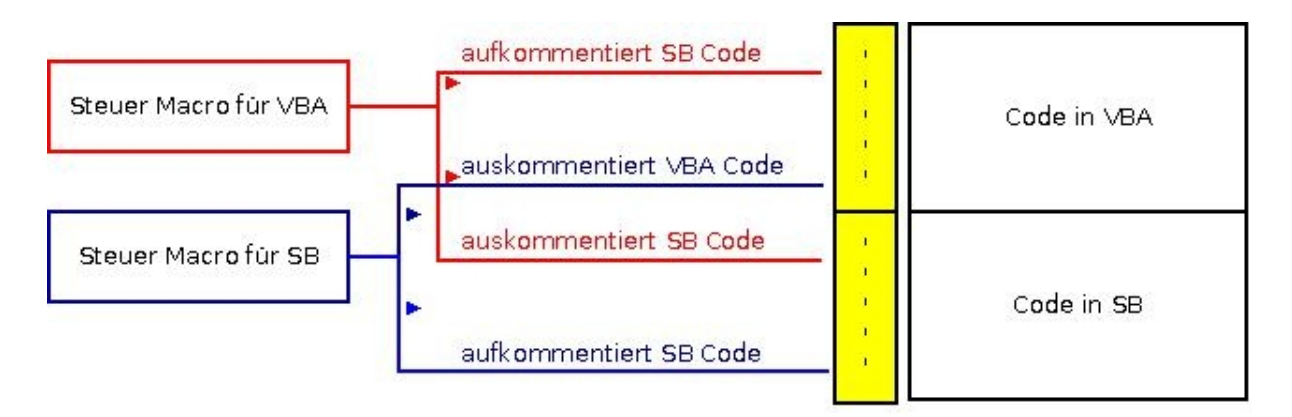

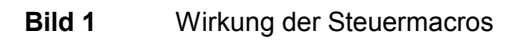

Diese Lösung löst aber nicht alle Probleme:

Nach dem Öffnen von PreSTo in Calc sind alle Macros auskommentiert aber wenn man PreSTo in Calc speichert und mit Excel öffnen will, sind alle VBA Codes verschwunden. Darüber hinaus gibt es keine PreSTo Formatierung sowie keine Namen (m\_mto, etc., s.o.) mehr. Die Größe des PreSTo-Programms verringert sich um 3 MB.

## **Schlussfolgerungen:**

- 1. Der Weg Excel  $\rightarrow$  Calc ist sehr schwer zu realisieren.
- 2. Der Weg Calc  $\rightarrow$  Excel ist fast unmöglich.

Die nächste Idee war die Herstellung zweier Versionen von PreSTo. Eine Version für Excel und eine für Calc. Der Nachteil ist, dass es zwei verschiedene Dateien für ein Tool gibt. Außerdem wird PreSTo noch weiter entwickelt und sehr oft gibt es eine neue Version. Mit zwei verschiedenen Dateien, die für eine neue PreSTo-Version kompatibel sein sollen, muss zweimal dieselbe Arbeit erledigt werden und der PreSTo-Programmierer darüber hinaus zwei Computersprachen (Star Basic und Visual Basic for Applications) und Platformen (Microsoft Office Excel und Open Office Calc) beherrschen.

Die Kommunikation zwischen beiden Versionen von PreSTo könnte durch ein ASCII-Imput-Output-File realisieren sein. Diese Datei z.B. als txt-Datei soll dieselben Werte und Strukturen erhalten unabhängig vom Programm mit dem sie erstellt wurde. Diese Lösung wäre bezüglich ihrer Realisation und Weiterentwicklung sehr arbeitsintensiv.

Nach dieser Recherche gibt ist ein Vorgehen in **zwei Ausbaustufen** sinnvoll:

- 1. Bei der Arbeit mit PreSTo ist aufgrund der geringen Kompatibilität darauf zu achten, sich nur auf verschiedene Excel/VBA Versionen zu konzentrieren.
- 2. Realisieren der letztgenannten Integrationsmethode zwischen Excel und Calc. Das heißt: Erstellen einer grundlegend neuen PreSTo-Version für Open Office und Erstellung eines Moduls in beiden Versionen von PreSTo (Open Office und Excel) welches den Datenaustausch durch ein ASCII File ermöglicht.

Mit der ersten Ausbaustufe ist es einfach, PreSTo weiter zu entwickeln. Eine Version, die kompatibel mit verschiedenen Excel/VBA Versionen ist, kann von den meisten Anwendern verwendet werden. Zurzeit ist Microsoft Office die populärste Plattform.

Die zweite Ausbaustufe bringt zwar die Möglichkeit mit sich, mit PreSTo in Open Office Calc zu arbeiten, aber auch viele Probleme mit der Weiterentwicklung und Nutzung von PreSTo. Diese Stufe kann nur genommen werden, wenn Personen an PreSTo arbeiten, die sehr gute Excel/VBA und Calc/SB Kenntnissen besitzen und dazu sich nach langer Vorbereitung in die PreSTo Funktionsweise eingearbeitet haben.

**Auf dem PreSTo-Meeting am 19.04.2010 wurde entschieden, sich zunächst auf die Ausbaustufe 1 zu beschränken.** Es soll jedoch eine reduzierte Calc-Version erstellt werden. Für diese Version ist zu klären, auf welche PreSTo-(Excel)-Funktionalitäten verzichtet werden muss, um in Calc zu laufen.

## **Literaturverzeichnis**

**Thompson 2004** THOMPSON, James M.: *Porting Excel/VBA to Calc/Star Basic*. Open Office.Org, 2004. – URL: <http://documentation.openoffice.org/> HOW TO/various topics/VbaStarBasicXref.pdf (14-4-2010)